**Photoshop 2021 (Version 22.4.3) Keygen Crack Serial Key License Keygen Free Download 2022**

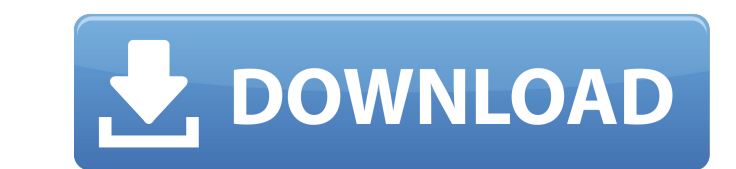

## **Photoshop 2021 (Version 22.4.3) [Latest]**

#### \* The majority of user-friendly tutorials are available for the Macintosh version of Photoshop. \* In-depth tutorials can be located by searching for Adobe Photoshop "For Dummies" tutorials at `www.amazon.com` or Adobe's ow

### **Photoshop 2021 (Version 22.4.3) Crack + With Keygen Free [Latest]**

Adobe Photoshop Classic was the original version of Photoshop. It was then followed by Photoshop Lightroom, Photoshop Lightroom, Photoshop CS, Photoshop Elements, Photoshop Elements 2019, the app now offers a focus on publ use it. Adobe Photoshop Elements Supported Operating Systems: Adobe Photoshop Elements 2019 is only compatible with macOS Mojave, which is designed for High Sierra. This is the last version that Adobe Photoshop Elements is many features and options that are all set up for the beginners and hobbyists. It has an easy to use interface with two main tabs: the first one is the editing tool and the second is the options. Every tool in Photoshop El you to change the colour of your picture. When you click the tool, you will be able to apply a blue-to-orange gradient on a picture. Gradient fills are affected by both the object and the type of gradient. To change the co clone stamp to duplicate a part of an image or layer in Photoshop Elements 2019. You can then merge it to create a new layer. It helps you in combining two pictures into one. The main feature of this tool is that the clone pixelated look to your images or remove lumps and bumps on them. You will now be able to create new layers in Photoshop Elements 2019. Once you a681f4349e

# **Photoshop 2021 (Version 22.4.3) Keygen**

Q: How to inject member variable into class function in js? I'm using React Native and here the I have a script, inside which I want to access a member variable that I have defined: var Component = React.createClass({ \_toS variable, you should define it outside the class, like this: class Component { \_toString = 'Hi'; // your methods here } And your JSX should be: return {this. \_toString}; Of course, this is just one possibility. Sequential guide a subject from the position in space where a movement is planned to a final goal position. The subject was seated and required to walk towards a target, i.e. a raised pole, that was placed away from the stationary su a distance of 20 m, and did not allow the initial vertical distance between the subject and the target to reach greater than approximately 13 cm. Errors between the actual and the planned movement were significantly smalle torso and leg. The results were interpreted to suggest that initial gait planning and execution at each step are mainly driven by sensory feedback during non-reactive stepping, and that the motor-sensory adaptive controlle

Okubo Hayatomo was a Japanese daimyō of the early Edo period, who served as an official to the Tokugawa shogunate. Biography Okubo Hayatomo was born on the first day of the sing period as the fourth son of Okubo Kuniyoshi. served as the regent for the Edo domain during the sickness of his father. He later served as Governor of Mutsu Province and Nagasaki Prefecture. In 1724, he served as the shōgun's representative to the Tokugawa shogunate' However, after only a year, he returned to Edo and re-entered service to the shōgunate. He was transferred from the Ministry of War to the Ministry of Finance in 1747. After the Meiji Restoration, he had a granddaughter, t new Mori domain (formerly Aizu Domain) in 1868. References Bolitho, Harold. Treasures among Men: The Fusen Shōgi Collection of Japanese Gold Jewelry. Phoenix Books (2000). Category:1755 deaths Category:Kyoto Shoshidai Cate jazz pianist and composer Herbie Mann. Reception Track listing "Will It Go To You?" (Curt

### **What's New In Photoshop 2021 (Version 22.4.3)?**

### **System Requirements:**

Playable on PC or Mac with a minimum configuration of 2.0 GHz Intel Core i3, 4 GB RAM, Windows 7 or Mac OS 10.7. Playable on Xbox One with a minimum configuration of 2.1 GHz AMD Phenom II X4 945 3.4 GHz, 8 GB RAM, Windows

Related links:

<https://www.careerfirst.lk/sites/default/files/webform/cv/jarrmar134.pdf> <https://forallequal.com/adobe-photoshop-2022-version-23-0-2-download-mac-win/> <http://prabhatevents.com/wp-content/uploads/2022/06/lovjae.pdf> <https://goldcoastuae.com/wp-content/uploads/2022/06/ariemak.pdf> [https://www.townofperuma.com/sites/g/files/vyhlif3671/f/pages/invitation\\_for\\_bids.pdf](https://www.townofperuma.com/sites/g/files/vyhlif3671/f/pages/invitation_for_bids.pdf) [http://ulegal.ru/wp-content/uploads/2022/06/Photoshop\\_CC\\_2015\\_Version\\_16\\_Product\\_Key\\_\\_Serial\\_Number\\_Full\\_Torrent\\_Latest\\_2022.pdf](http://ulegal.ru/wp-content/uploads/2022/06/Photoshop_CC_2015_Version_16_Product_Key__Serial_Number_Full_Torrent_Latest_2022.pdf) <https://theludwigshafen.com/adobe-photoshop-2020-updated-2022/> <https://www.caribbeanskillsbank.com/photoshop-cc-hack-patch-torrent-activation-code-download-updated-2022/> [https://httpsmyservo.com/wp-content/uploads/2022/06/Adobe\\_Photoshop\\_CS6\\_keygen\\_generator\\_\\_Torrent\\_Activation\\_Code\\_March2022.pdf](https://httpsmyservo.com/wp-content/uploads/2022/06/Adobe_Photoshop_CS6_keygen_generator__Torrent_Activation_Code_March2022.pdf) [https://triberhub.com/upload/files/2022/06/IXA6b2ISrApmkCh6b3CT\\_30\\_e446cdf9631b37d8a008aeb4a7ae16c5\\_file.pdf](https://triberhub.com/upload/files/2022/06/IXA6b2ISrApmkCh6b3CT_30_e446cdf9631b37d8a008aeb4a7ae16c5_file.pdf) <https://www.seacliff-ny.gov/sites/g/files/vyhlif3786/f/uploads/notice.pdf> <https://smyer3377wfs.wixsite.com/siggudedual/post/photoshop-2022-version-23-0-2-free-mac-win> [https://thefuturegoal.com/upload/files/2022/06/XtP6DbGS5uAhk28DFsBx\\_30\\_bbafa43a84fc460a60aa2668e32de573\\_file.pdf](https://thefuturegoal.com/upload/files/2022/06/XtP6DbGS5uAhk28DFsBx_30_bbafa43a84fc460a60aa2668e32de573_file.pdf) <http://wellnessfoodnet.com/photoshop-2021-version-22-3-1-activation-key/> <http://spacebott.com/?p=1862> <https://germanconcept.com/adobe-photoshop-2022-version-23-2-hack-patch-product-key-mac-win-march-2022/> <https://libertinosdaalcova.com/photoshop-express-activation-free-download-for-windows-updated/> <https://www.weddinghk.hk/wp-content/uploads/2022/07/thomors.pdf> <https://margheritapelaschier.com/adobe-photoshop-cc-2014-serial-key/> <https://pzn.by/uncategorized/photoshop-cs3-mem-patch-free-registration-code-download-win-mac-2022-new/>